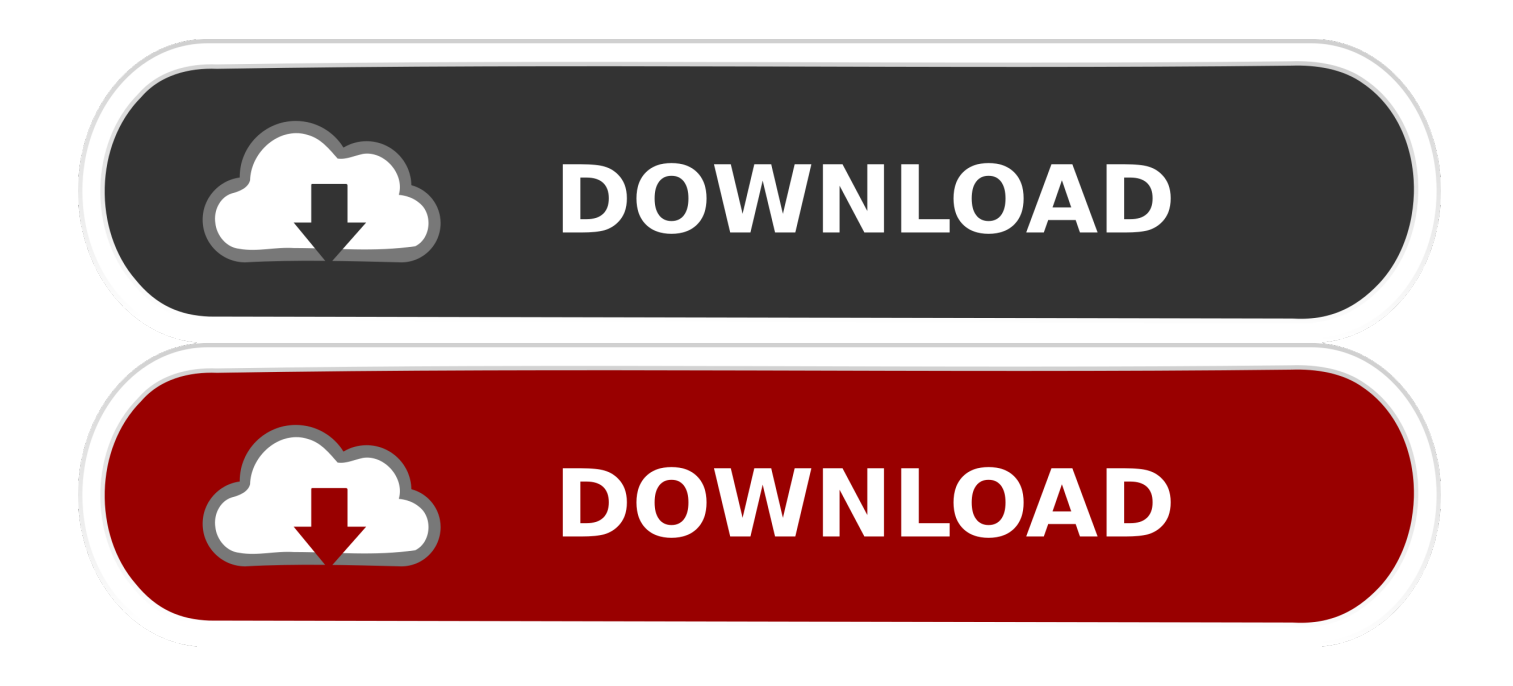

[\[ KINECTSDK\] HowTo: Detectar El Cambio De Estado O Desconexion Del sensor](https://picfs.com/1hmde8)

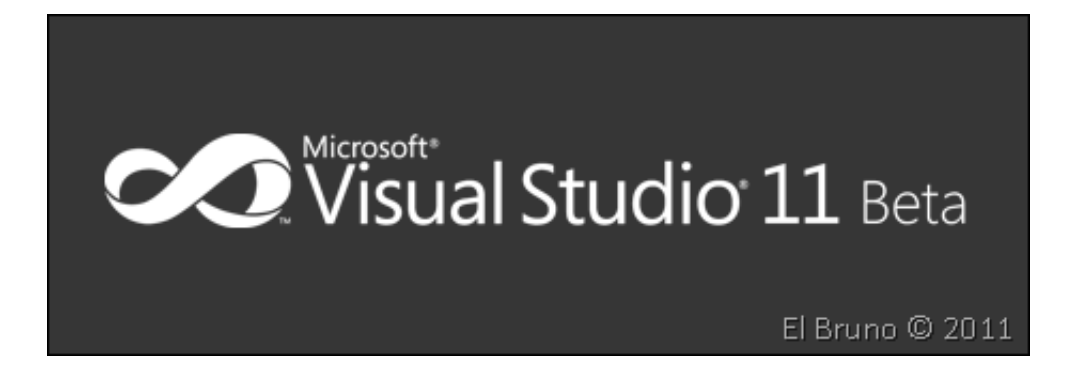

[\[ KINECTSDK\] HowTo: Detectar El Cambio De Estado O Desconexion Del sensor](https://picfs.com/1hmde8)

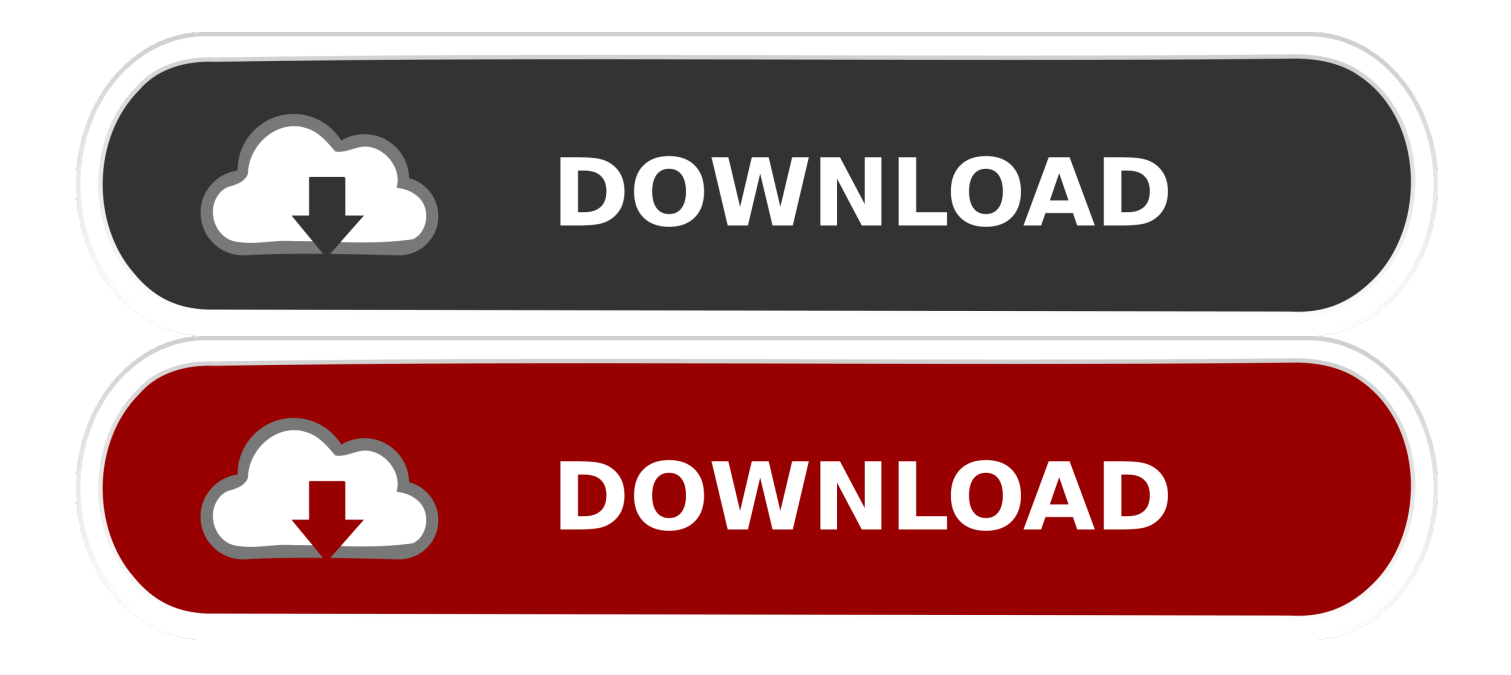

[#CODEMOTION] Materiales del evento de #KinectSdk y mi paso por el ... -howto-detectar-el-cambio-de-estado-odesconexion-del-sensor/.. Hi, back a little to the Kinect SDK after 5 days in which I slept very little ... [#KINECTSDK] HowTo: Detectar el cambio de estado o desconexion .... Building. Azure Kinect SDK uses CMake to build. For instructions on how to build this SDK please see building. Versioning.. [#KINECTSDK] HowTo: Detectar el cambio de estado o desconexion del sensor · image. Buenas,. volvemos un poco al Kinect SDK después .... ... and voice recognition, using Kinect sensor technology on computers running Windows 8, Windows 8.1, and Windows Embedded Standard 8.. [#KINECTSDK] HowTo: Detectar el cambio de estado o desconexion del sensor. image. Buenas,. volvemos un poco al Kinect SDK después de .... ... and voice recognition, using Kinect sensor technology on computers running Windows 7, Windows 8, Windows 8.1, and Windows Embedded ...

2159db9b83

[The Idea Is To Wear Diet and Exercise Like A Track Suit…](http://liablaclijun.over-blog.com/2020/07/The-Idea-Is-To-Wear-Diet-and-Exercise-Like-A-TrackSuit.html) [Mirror for Panasonic TV 3.5.1 Crack Mac Osx](https://mirror-for-panasonic-tv-351-crack-mac-osx-60.peatix.com/view) [Google Trends expands searches with real-time data](http://sotalowvi.mystrikingly.com/blog/google-trends-expands-searches-with-real-time-data) [Our 2014 Annual Report is now available](http://sasoundcel.yolasite.com/resources/Our-2014-Annual-Report-is-now-available.pdf) [BluffTitler Ultimate 13.3.0.6 + Patch + Portable](https://38-android.simplecast.com/episodes/blufftitler-ultimate-13-3-0-6-patch-portable) [Tanks A Lot 2.43 –](http://garhoolor.yolasite.com/resources/Tanks-A-Lot-243-.pdf) [Adobe Illustrator Mac Crack](http://crisfisubsio.mystrikingly.com/blog/adobe-illustrator-mac-crack) [Sweet Home 3D 6.1.3](https://38-android.simplecast.com/episodes/sweet-home-3d-6-1-3) [скачать fast dial](http://clinmulphyse.over-blog.com/2020/07/-fast-dial.html) [35 Tips Toward An e-Learning Plan For Your Organization](http://ranrehinspic.over-blog.com/2020/07/35-Tips-Toward-An-eLearning-Plan-For-YourOrganization.html)